# Оглавление

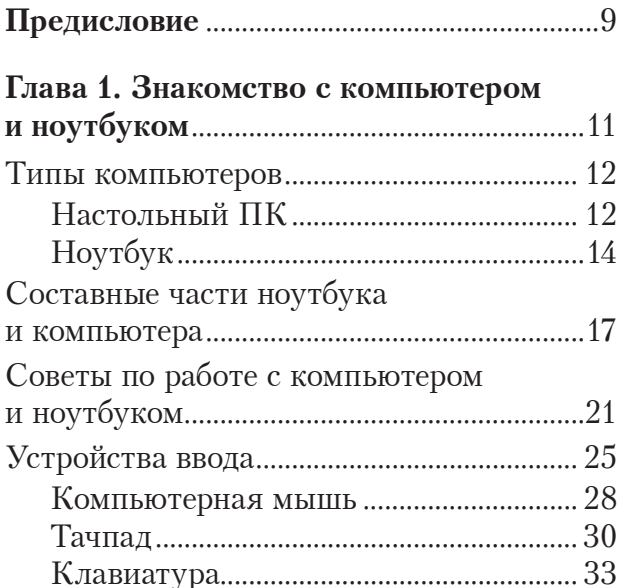

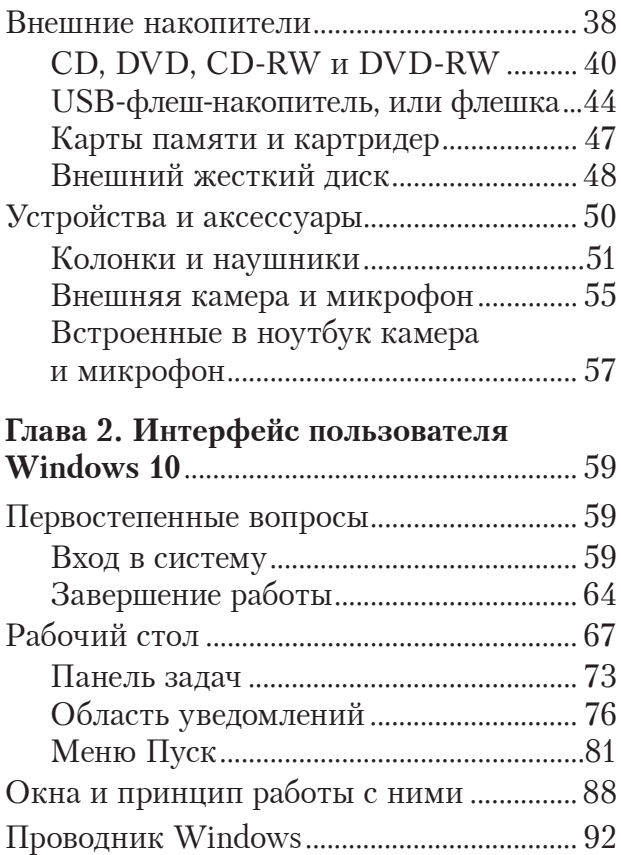

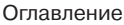

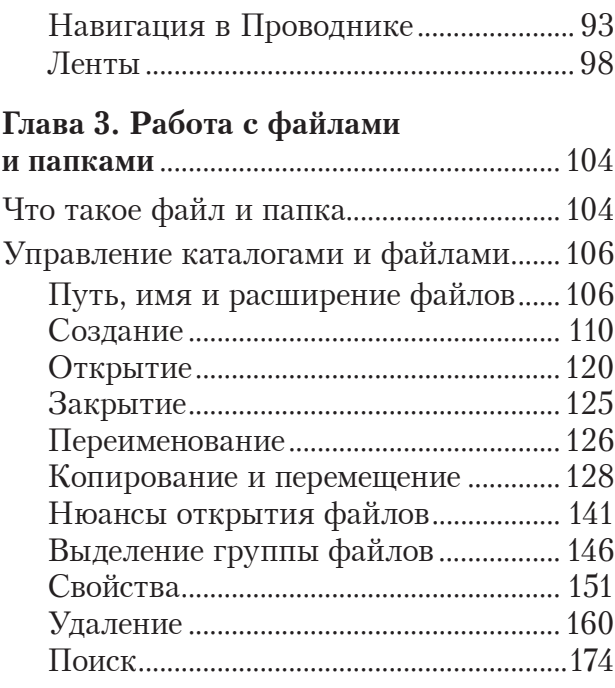

 $\frac{5}{2}$ 

## Глава 4. Удобные настройки

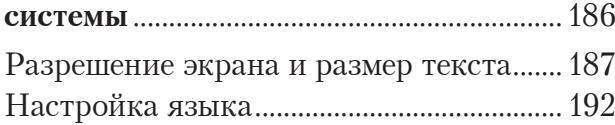

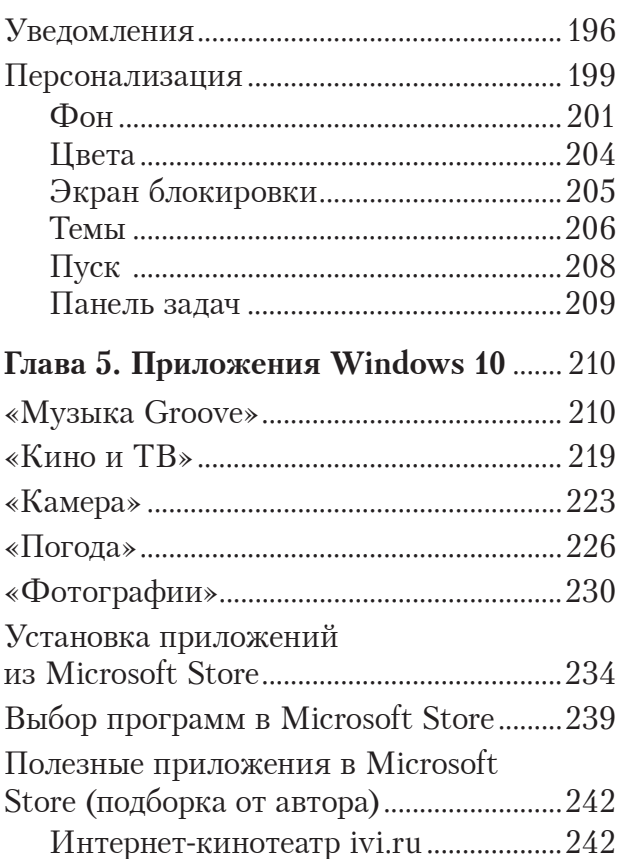

 $\boldsymbol{6}$ 

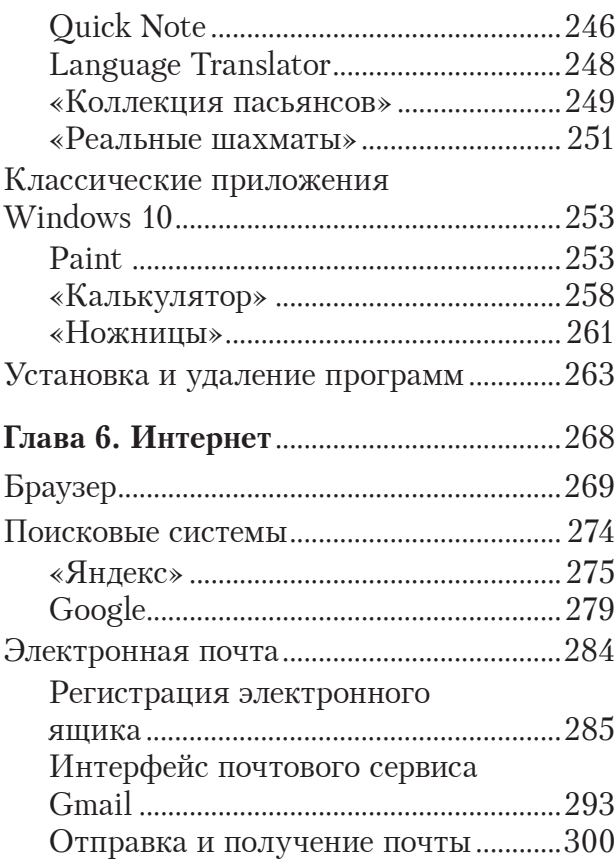

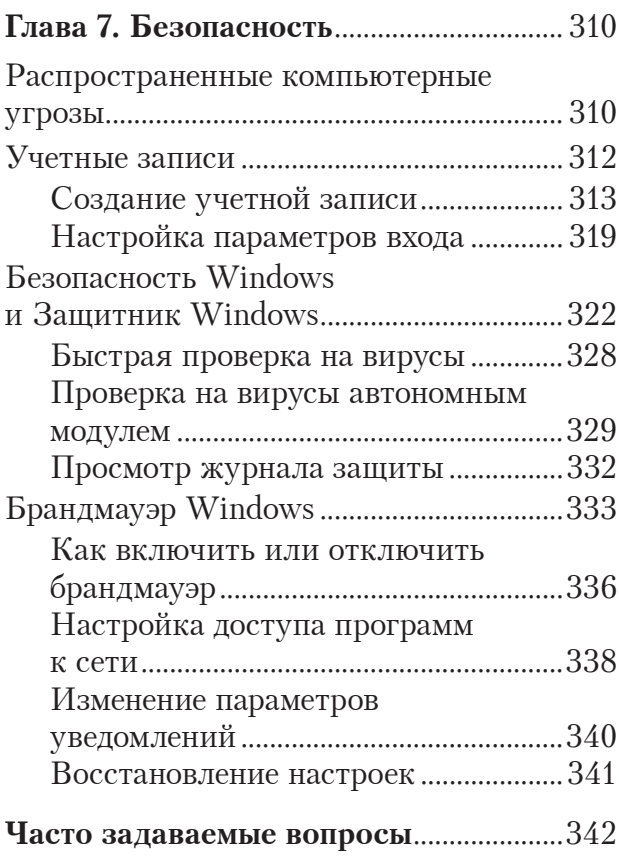

 $8$ 

### Предисловие

Книга, которую вы держите в руках, научит эффективно работать на компьютере под управлением последней на данный момент операционной системы Windows 10.

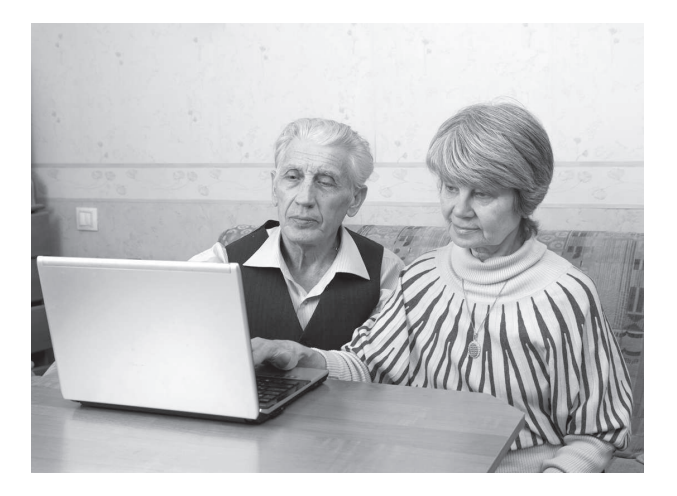

Подразумевается, что она уже установлена на вашем компьютере и полностью настроена. Издание адресовано прежде всего начинающим пользователям в возрасте, однако и те, кто уже знаком с ОС Windows, найдут для себя немало интересного и полезного

Для комфортного изучения материала созданы все условия: небольшой формат книги делает ее мобильной, позволяя легко поместить в сумку или карман, а крупный шрифт будет весьма удобен для людей пожилого возраста.

### Глава 1. Знакомство с компьютером и ноутбуком

При слове «компьютер» многие люди представляют себе ставшее привычным устройство, состоящее из системного блока, монитора и клавиатуры. Действительно, именно такие компьютеры чаще всего используются в офисах. Однако разновидностей компьютеров достаточно много, и все они значительно отличаются друг от друга по возможностям, сферам использования и задачам, для решения которых эти устройства разработаны. Кроме того, по мере развития технологий появляются или приобретают популярность все новые виды компьютеров, каждый из которых имеет свои особенности

### **Типы компьютеров**

Существует множество разновидностей персональных компьютеров (ПК): настольный компьютер, ноутбук, нетбук, планшет без мыши и клавиатуры, а также гибрид, совмещающий возможности ноутбука и планшета.

Во всех компьютерах, независимо от их внешнего вида, имеется процессор, материнская плата, звуковая и видеокарта, блок питания и некоторые другие компоненты.

Давайте разберемся, чем отличаются самые распространенные на сегодня настольные ПК и ноутбуки, а также выясним их преимущества и недостатки.

#### **Настольный ПК**

Настольный ПК — это компьютерная система, состоящая из системного блока и устройств ввода-вывода: клавиатуры, мыши, монитора и т. д. (рис. 1.1).

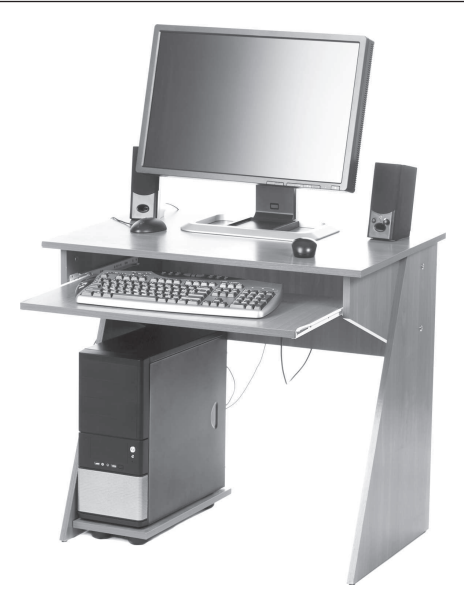

Рис. 1.1. Классический набор составных частей персонального компьютера

Такие компьютеры мощнее других электронных устройств. К их недостаткам можно отнести сложность транспортировки и большое количество занимаемого места. Кроме того, для удобной работы, как правило, нужен специальный компьютерный стол. Зато пользователь может легко заменить любую деталь стационарного устройства. Например, если в настольном ПК сломалась материнская плата, пользователь может починить или заменить ее самостоятельно, тогда как со сгоревшей платой ноутбука придется отправляться в сервисный центр. Поломка внутри планшетного компьютера обычно устраняется только его полной заменой

## **Ноутбук**

Ноутбук получил свое название от английского слова *notebook*, что означает «блокнот» или «блокнотный компьютер».

Это портативный персональный компьютер, отличительные особенности которого — небольшие размер и вес, а также возможность работать без подключения  $\kappa$  электросети (рис. 1.2).

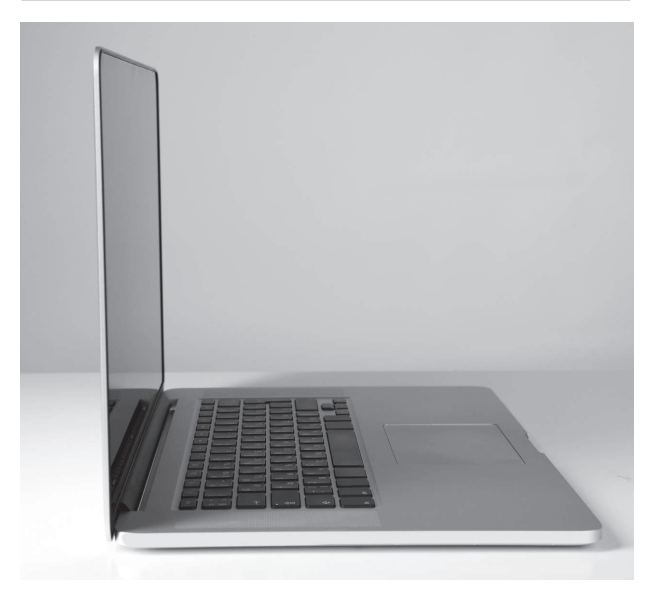

Рис. 1.2. Ноутбук очень удобен и предоставляет пользователям ШИРОКИЕ ВОЗМОЖНОСТИ

Современные технологии позволяют ноутбуку работать за счет аккумулятора от 1 до 15 ч. Кроме того, к нему необязательно подключать дополнительные устройства, так как дисплей, клавиатура, мышь (чаще всего в виде тачпада - сенсорной панели на ноутбуке) уже встроены и позволяют использовать ноутбук без каких-либо ограничений. Однако у него есть и недостатки, самый очевидный из которых - производительность и вычислительная мощность ноутбука ниже, чем у стационарного компьютера. Кроме того, при постоянной транспортировке устройства могут возникать проблемы со считывающей головкой жесткого диска, а из-за компактной конструкции ноутбук сильно нагревается.

Все современные ноутбуки имеют встроенный Wi-Fi-модуль, с помощью которого можно подключиться к беспроводной сети для выхода в Интернет. Это значит, что при посещении кафе, в котором находится Wi-Fi-зона, владелец ноутбука сможет не только выпить чаю, но и проверить электронную почту или зайти на любимые сайты